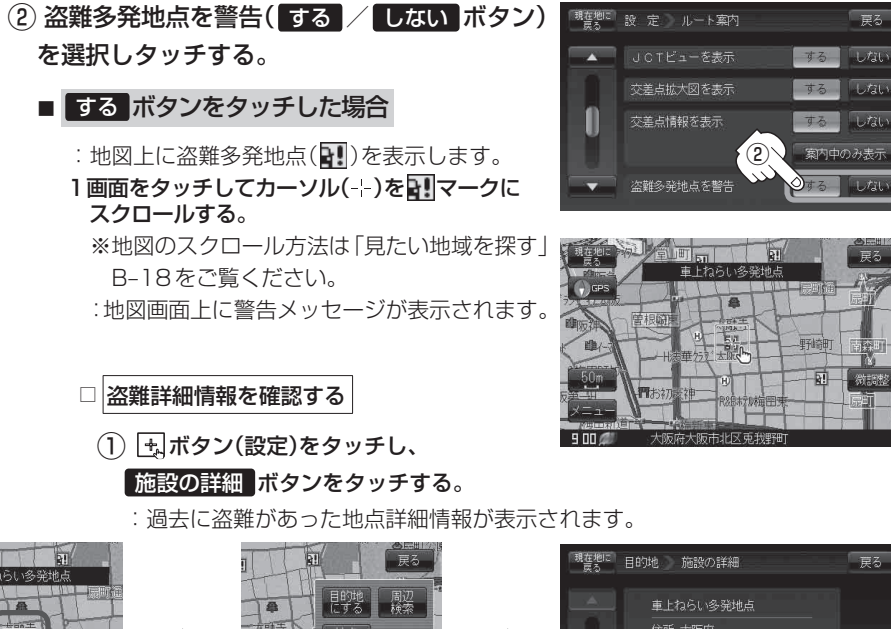

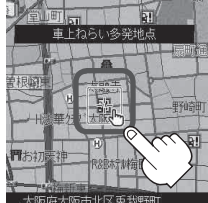

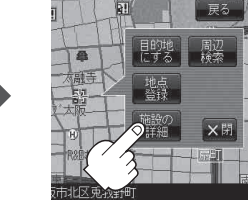

住所 大阪府 大阪市北区兎我野町 施統有り:9件

## ■ しない ボタンをタッチした場合

:盗難多発地点を表示しません。

## ● 盗難多発地点は青森県、岩手県、宮城県、福島県、群馬県、埼玉県、千葉県、石川県、福井県、山梨県、 長野県、岐阜県、静岡県、愛知県、三重県、滋賀県、京都府、大阪府、兵庫県、奈良県、和歌山県、島根県、 岡山県、広島県、山口県、香川県、佐賀県、長崎県、熊本県、大分県、鹿児島県、沖縄県に適応しています。 お知らせ

- 地図の縮尺スケールを100 m以下に設定した場合、盗難が多く発生している場所に 21マークを表示します。 ※盗難多発地点とありますが、 21マークで表示されている場所ではなく、あくまでその周辺地域です。
- ●盗難多発地点の 3! マークの表示は3段階で表示しています。最も盗難の危険が高い場合は赤色、次 に盗難の危険が高い場合は黄色、盗難の危険が低い場合は青色で表示しています。(各府県によって基 準は異なります。)
- 盗難多発地点を目的地に設定した場合、ルート探索前に "目的地付近で車上ねらいなどが多発してい ます。貴重品は車内に置かないよう、ご注意ください。"というメッセージと音声の後にルート探索を 開始します。目的地付近を走行すると "目的地付近で車上ねらいなどが多発しています。ご注意くだ さい。"というメッセージと音声でお知らせします。
- ●3D地図では マークの表示はされますが、 地図画面上に "車上ねらい多発地点" は表示されません。 また、「+】ボタン(設定)をタッチして詳細情報を確認することもできません。詳細情報を確認したい 場合は、地図表示を切り替えてください。 「AP「地図表示(方位)を切り替える1B-9